# **Spiralny rozwój umiejętności programowania Od układania bloków po zapis programu**

## **Uwagi ogólne**

Poniższe propozycje zajęć informatycznych mają na celu spiralny rozwój umiejętności uczniów w zakresie programowania. W tych propozycjach korzysta się z różnych środowiskach, w których może przebiegać nauka programowania. Zamieszczam także wskazówki metodyczne i organizacyjne zajęć, jednak ostateczna decyzja w jakim zakresie i jak przeprowadzić takie zajęcia należy do nauczyciela.

Przedstawiona propozycja może przerodzić w plany zajęć, elastycznie dostosowane do potrzeb programowych przedmiotu (nauczyciela), potrzeb i zainteresowań uczniów. Zajęcia mogą być rozciągnięte na kilka jednostek lekcyjnych, uczniowie mogą wykonywać polecone im zadania w dowolnym czasie, sprawdzenie aktywności może odbywać się na podstawie przedstawionych przez nich rozwiązań w określonych przez nauczyciela terminach, rozwiązania uczniów powinny być wynikiem ich zaangażowania i kreatywności, mogą być także wynikiem współpracy między uczniami.

O **stronie technicznej zajęć** piszę w punkcie 2 blogu. Przeprowadzenie proponowanych zajęć nie wymaga szczególnych rozwiązań technologicznych, obecnie dostępne są wystarczające.

#### **Przygotowanie do zajęć**

- 1. Na komputerach uczniów powinien być dostęp do Internetu i powinny być zainstalowane środowiska programowania w językach Scratch i Python.
- 2. W propozycjach poniżej uczniowie korzystają także ze środowiska Godziny Kodowania. Tutaj<http://mmsyslo.pl/2019/11/28/godzina-kodowania-2019/> jest krótkie wprowadzenie do tego środowiska.

#### **Przygotowanie uczniów**

Zakres tematyczny proponowanych zajęć obejmuje programowanie w różnych środowiskach. Główny nacisk jest położony na kształcenie abstrakcyjnego myślenia ponad konkretnym środowiskiem, czego dowodem ma być umiejętność uczniów przeniesienia rozwiązania z jednego środowiska do drugiego.

Konkretne plany lekcji – scenariusze zajęć utworzone przez nauczycieli powinny uwzględniać przygotowanie uczniów do pracy w środowiskach, których dotyczą scenariusze.

## **Dwa moduły**

Każdy z modułów składa się z dwóch części, każda w innym środowisku, powiązanych zadaniem, jakie uczeń ma wykonać.

#### **A. Od Scratcha do Pythona**

**Scratch**. Utwórz program w Scratchu, w którym (widoczny lub niewidoczny) Duszek będzie rysował jedną ze spiral przedstawionych na rysunku.

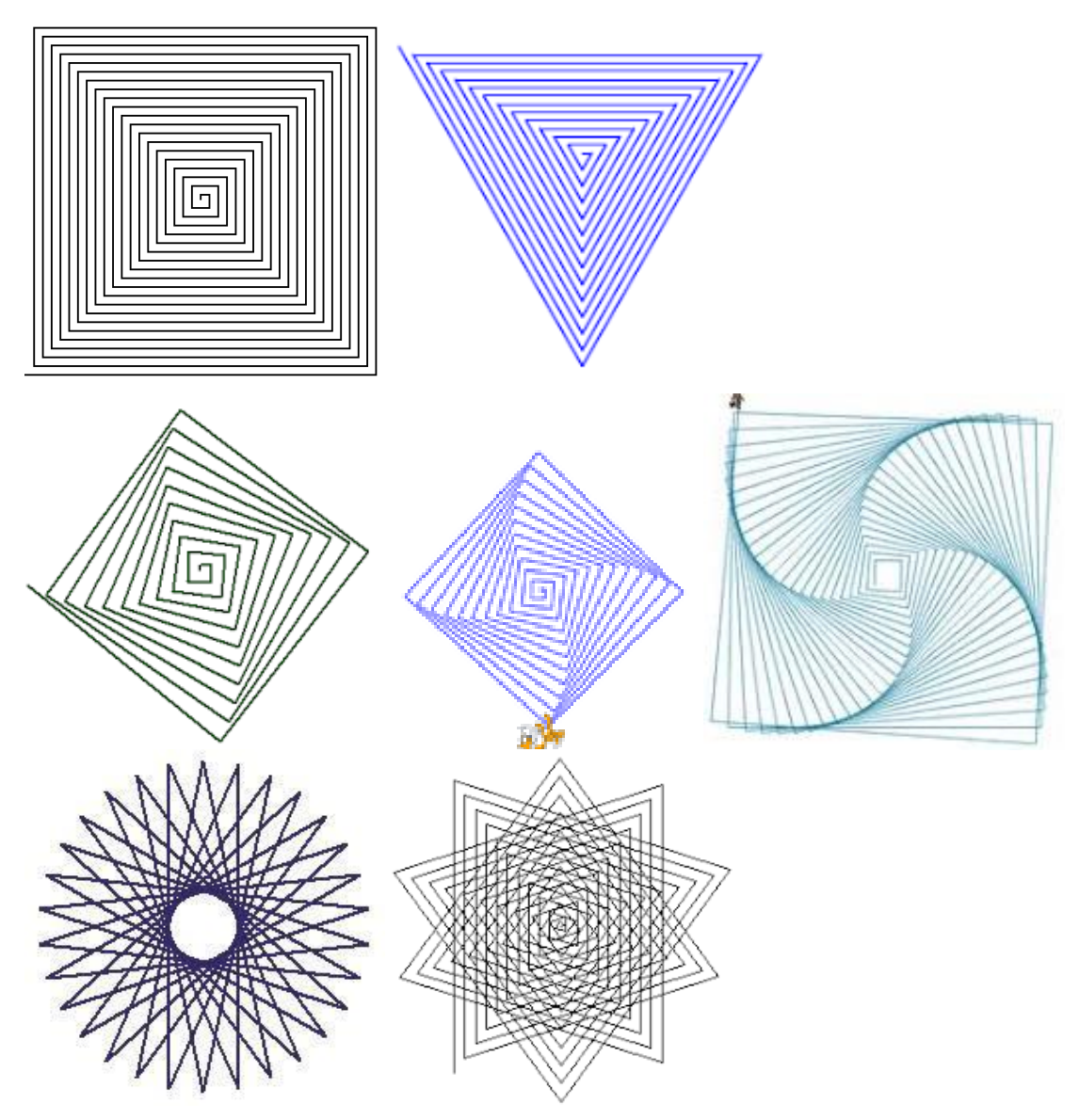

Python. Korzystając z biblioteki turtle, napisz program w języku Python, który będzie tworzył spiralę, którą wcześniej tworzyłeś w Scratchu.

*Wskazówka*. Zauważ, że w blokach Scratcha są słownie zapisane polecenia. Widzisz je zapewne napisane po polsku. Możesz jednak przełączyć język na angielski, by zobaczyć te napisy po angielsku, a więc w języku, w którym są formułowane polecenia w języku Python. To może Ci pomóc.

#### **B. Od Godziny Kodowania do Pythona**

**Godzina Kodowania**. Wybierz łamigłówkę, w której Anna i Elsa rysują na lodzie różne figury. Możesz ją wybrać ze strony: [https://code.org/learn.](https://code.org/learn) Postaraj się poprawnie wykonać kolejne etapy tej łamigłówki, zwłaszcza etap 12.

Python. Korzystając z biblioteki turtle, napisz program w języku Python tworzący płatek śniegu, który wcześniej tworzyłeś wraz z Anną i Elsą na etapie 12 – płatek jest tworzony z rombów.

*Wskazówka*. Zauważ, że w blokach tej łamigłówki są słownie zapisane polecenia. Widzisz je zapewne napisane po polsku. Możesz jednak przełączyć język na angielski, by zobaczyć te

napisy po angielsku, a więc w języku, w którym są formułowane polecenia w języku Python. To może Ci pomóc.

#### **Uwagi dla nauczyciela**

- 1. Powyższe propozycje dotyczą programowania w różnych środowiskach, z którymi uczniowie spotykają się na zajęciach z informatyki w szkole.
- 2. Główny nacisk jest położony na kształcenie abstrakcyjnego myślenia ponad konkretnym środowiskiem, czego dowodem ma być umiejętność uczniów przeniesienia rozwiązania z jednego środowiska do drugiego, co wymaga najpierw zrozumienia programu i efektów jego działania w tym pierwszym środowisku.
- 3. W tych propozycjach zakłada się, że uczniowie dość biegle tworzą programy w środowisku wizualno-blokowym, takim jak: Scratch, Blockly, Godzina Kodowania, czy w podobnych środowiskach związanych z robotami.
- 4. Jeśli uczniowie mają niewielkie doświadczenie w programowaniu w języku Python, to jako wprowadzenie można polecić im pochylenie się nad gotowymi rozwiązaniami (dwa przykładowe zamieszczamy poniżej) i poprosić ich o:
	- najpierw zrozumienie tych rozwiązań, np. z ilu kwadratów składa się płatek;
	- uruchomienie przykładowych rozwiązań dla różnych parametrów;
	- następnie o własną modyfikację, można przy tym zasugerować, na czym miałaby polegać ta modyfikacja;
	- na końcu o wykonanie podobnych konstrukcji według własnego pomysłu, nie wzorując się na podanym rozwiązaniu.
- 5. Ważne, by propozycje w zadaniach inicjowały aktywność uczniów według ich własnych pomysłów, pobudzały ich kreatywność.

#### **Spirala w języku Python (bok=50, n=30):**

```
from turtle import *
def dwa boki(size):
   forward(size)
   right(90)forward(size)
   right(90)def prosta spirala (bok, n) :
 bok = 10for i in range(n) :
    dwa boki (bok)
    bok=bok+5
```
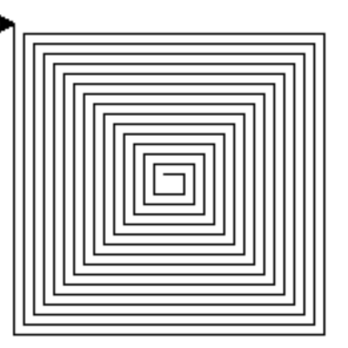

### **Płatek z kwadratów w języku Python (n=50):**

```
from turtle import *
def kwadrat (size) :
 for n in range(4):
    forward(size)
    right(90)def pęk_kwadratów(n):
  for i in range(n):
    right(360/n)kwadrat (100)
```